#### **ComCap Crack Free For PC (Latest)**

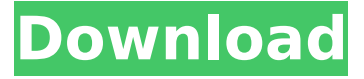

### **ComCap Crack Free Registration Code Free Download [Mac/Win]**

Captures data from up to 500 serial ports and network streams simultaneously to ASCII files on two disks. Disk files are rotated automatically, or manually for alternative backup strategy. Data can be displayed in separate windows simultaneously or minimized to tray. Can mail alerts and SMS messages if capture error. Requirements: Windows 10, Windows 8, Windows 7, Windows Server 2012, Windows Server 2008 Windows Media Player is required for displaying captured data in files, email or SMS. Additional XMPP, HTTP, FTP, SMTP, telnet, dialup, VNC, VMWare, Remote Desktop etc. sessions may be configured as network streams which may be captured. Secondary network streams may be set to start automatically or manually when serial ports are detected. Captured data from network streams is written to a new file and will be displayed as it arrives. Secondary network streams can be set to use one of up to two disk drives for backup, write the same data to two different files, or write data to both files simultaneously for redundancy. If configured using a network stream, ComCap can be configured to perform various tasks or send various alerts. Data can be copied to a SQL database, displayed in HTML, written to text files or files or written to email messages. Secure data is encrypted with AES 256 using an encrypted password. Captured data can be saved in text or XML format and is highly configurable. Security features include unlimited file name, text or log file size, file title or password. One text file and log file can be set to email or SMS alerts if the encrypted password is forgotten. Captured data can be locked to specific users or computers, configure continuous logging, session log recording and locked session records can be set to email or SMS alerts. If configured, mail and SMS alerts can be configured to email or SMS to any number or distribution list. Flows can be set to appear only if email or SMS alerts are received. Multiple mail accounts can be set to email alerts, and flows can be configured to email only against certain addresses. Captured data from multiple network streams can be copied to a SQL database table and can be viewed in a hierarchical view, sorted by any column. Clips can be added to the text files for quick reference. Clips can be added to the text files for quick reference. Built-in flow editor provides graphical creation of flows, adding process steps and lists to a process and adding a job in a distributed manufacturing environment, and can be

#### **ComCap Crack Full Version (Latest)**

Download ComCap V.2.0.1.zip Source Code: ComCap 5.00 Version 5.00 including ComCap ES, has been released. ComCap ES, a plug-in, adds the following enhancements to ComCap: - Handles any of the following: o Data bytes greater than two characters long, or two bytes long, for up to 32 different channels per line. ComCap ES can increase your data capture's maximum throughput more than five times. - Simplifies data file rotation by allowing the user to specify how many lines of data will rotate each time a new file is created and write out the new file. - Queries Windows, allowing the user to view what data was captured by specifying a date range, or by capturing a file by name, and shows the name of the capture file along with the date it was captured. - Allows the user to specify a

listener IP address or port to send email and/or SMS alerts if any serial communication ports are not sending data for more than a specified amount of time. - Provides for multiple users to share the same capture data on a computer network. For example, in a training class, where students are capturing and viewing data from a remote computer using VNC, each student can access the data and copy the data to their own computer using the "exporting" feature of ComCap. - Supports Windows Vista, Windows Server 2008 and Windows 7 (only the 32bit version as yet). ComCap M.E.S. 5.0.1 Version 5.0.1, a minor version release, has been released. ComCap ES Version 5.00 Version 5.00, has been released. The following changes have been made: - The option to set a private IP address is now in the "Options" dialog of ComCap ES, allowing the IP address to be set to the currently logged on user. The private IP address is then used by ComCap ES to send any communication alerts for a particular PC. - The OSD (on screen display) was enhanced to include the IP address and the port it is connected to at the time the capture started. - The option to check to see if "Serial baud" is set to "19200" is now in the "Options" dialog of ComCap ES. If the baud rate is set to "19200", ComCap ES will first attempt b7e8fdf5c8

# **ComCap With License Key [April-2022]**

ComCap is a Windows program developed to capture any ASCII data received on PC serial communications ports to text files. Captured data is shown in scrolling windows and is written to text files, and may also be printed, written to SQL database tables or echoed to other PCs using network protocols or serial ports. Captured data can have text added such as date and time, a serial number and remote IP address. Data from up to 500 serial ports and network streams can be captured simultaneously, in separate files, with various file rotation schemes to start new files periodically. ComCap will capture to files on two separate disk drives for redundancy and will send email and SMS alerts if problems occur. ComCap is both a system tray and background service application that can be set to start automatically when windows starts, and remain unobtrusive. When using the background service, captured data may be still be viewed as it arrives. Most of the functions of ComCap are similar to the "COMx Capture" tool found in Microsoft's ComPortTools, including this Windows utility for the Windows operating system. ComCap differs in that it does not use the COMx capture library. Rather, it is written in C++ and functions as a daemon. Changes: \* Added support for creating multiple capture dirs and logging info to a database table \* Added multiple changes to the logging functions and added logging to the settings dialog so that a list of errors is shown \* Changed the way logging is done to handle when the app is run in the background service mode \* Added ability to save to files on more than one drive \* Added detection of whether the serial port is in the capture mode when running in the background service mode \* Added log of stopping the daemon thread when not in the background service mode \* Added ability to modify port settings at startup \* Improved logging of serial communications errors \* Fixed issue that would not allow logging to be stopped unless all capture sessions were closed \* Fixed issue where device drivers would not be loaded if using the background service mode \* Fixed issue where the foreground application would not be captured in the background service mode \* Enhanced the filtering functions to allow for more efficient scanning of capture paths \* Enhanced the logging capability to allow for more complex log formatting \* Fixed issue with missed comm strings leading to a crash on Windows with Unicode characters \* Fixed issue that would not process a log file when closing without saving \* Added detection of whether the serial port is in the capture mode when running in

### **What's New in the?**

 $===$  Capture serial communications data on multiple Windows PCs with built-in serial ports  $==$ Clipboard monitor and accelerator  $==->$  Multiple serial capture and network capture modes  $==->$ Capture to a serial port or network stream  $===$  1,000 lines of text with highlighting and mouseover effects  $==->$  Print screen  $==->$  Built-in user and system trav  $==->$  System trav accelerators  $==->$  Text appended to captured data  $==->$  Text appended with a log  $==->$ Designed to be used both from the command line and from a Windows application ===> System tray accelerators  $==->$  Background service  $==->$  Echo data to a remote PC on the network  $==->$ Echo data to a remote PC using either a serial port or network protocol  $==->$  Email and text alerts  $===$ > Multithreaded with light use of resources  $==->$  Ability to capture ASCII data from up to 500 serial ports and network streams at the same time Any setup file option which modifies the number of error messages displayed when running scans? Because you have the term "errlog" in the setup file name, it looks like you have a bootstrap script that was not run to create the startup configuration for you. You will need to run the bootstrap script first using the -bootstrap-option (if you have not already done this). How do you make ComCap create log files for your scans? You need to make a modification to the setup script, either manual or by using the Windows app, to include creation of log files for each scan. Once the setup script is made, you will need to start the ComCap service from the Windows menu (Start > Run, or just type: ComCap > C:\...\comcap.exe), and reboot or log off and then log back on to make sure the service starts running. How do you start multiple threads during scanning? When a scan is started, it will open the capture screen (if the setup file is

configured to use the startup screen), and also open the window associated with the network port. Once the capture window is open, multiple threads are created to handle network capture and parallel capture. To create a second capture window, right-click on the ComCap tray icon and select "Open a new capture screen". When you run

## **System Requirements:**

Note: With all graphics settings set to Low, the most preferable graphic settings are below. Default settings are recommended for all games, except for 3DMark benchmarks and demanding games. The latest drivers are recommended for best gaming experience. Recommended System Requirements for Xbox One: Game must be updated to the latest (4.0) firmware to take advantage of the high quality settings. Game should also be patched to the latest title update. Minimum Requirements Processor: Intel® Core™ i3 2100 or AMD FX

Related links:

<https://tuscomprascondescuento.com/2022/07/04/pc-clock-tuner-final-2022/> [http://facebook.jkard.com/upload/files/2022/07/2JPQdEQUBq1BcRI7IMGn\\_04\\_4abbb349a28cbb9b668](http://facebook.jkard.com/upload/files/2022/07/2JPQdEQUBq1BcRI7IMGn_04_4abbb349a28cbb9b668557439b4fc813_file.pdf) [557439b4fc813\\_file.pdf](http://facebook.jkard.com/upload/files/2022/07/2JPQdEQUBq1BcRI7IMGn_04_4abbb349a28cbb9b668557439b4fc813_file.pdf) <https://calm-forest-84937.herokuapp.com/yevleyl.pdf> <https://giovanimaestri.com/2022/07/04/drawr-crack-activation-free-3264bit-updated-2022/> <https://luxvideo.tv/2022/07/04/aqua-data-studio-15-0-3-crack-mac-win-latest/> [https://www.mymbbscollege.com/protea-antivirus-tools-for-lotus-domino-incl-product-key](https://www.mymbbscollege.com/protea-antivirus-tools-for-lotus-domino-incl-product-key-free-2022-new/)[free-2022-new/](https://www.mymbbscollege.com/protea-antivirus-tools-for-lotus-domino-incl-product-key-free-2022-new/) <https://dickey.dartmouth.edu/system/files/webform/christmas.pdf> [https://tranddrive.com/wp-content/uploads/2022/07/Fenix\\_browser.pdf](https://tranddrive.com/wp-content/uploads/2022/07/Fenix_browser.pdf) [https://wakelet.com/wake/O8hSBDijfBwgYHCw\\_Qv1H](https://wakelet.com/wake/O8hSBDijfBwgYHCw_Qv1H) <https://oag.uz/en/openbibleviewer-free-download-x64/> <https://cscases.com/fixwindowsupdate-crack-torrent-2022-new/> <https://vega-eu.com/wp-content/uploads/2022/07/nervexce.pdf> [https://talkotive.com/upload/files/2022/07/oUgXvtEYycRfGXsiSkVm\\_04\\_95faed663865a8c5baaecaf7a](https://talkotive.com/upload/files/2022/07/oUgXvtEYycRfGXsiSkVm_04_95faed663865a8c5baaecaf7a1c92bdc_file.pdf) [1c92bdc\\_file.pdf](https://talkotive.com/upload/files/2022/07/oUgXvtEYycRfGXsiSkVm_04_95faed663865a8c5baaecaf7a1c92bdc_file.pdf) <http://www.landtitle.info/sql-manager-lite-for-sql-server-6863-crack-torrent-updated-2022/> <http://fixforpc.ru/ipod-pc-transfer-photo/> <https://www.digitalpub.ma/advert/npackdcl-crack-pc-windows-april-2022/> [http://www.camptalk.org/wp-content/uploads/2022/07/Free\\_Internet\\_TV.pdf](http://www.camptalk.org/wp-content/uploads/2022/07/Free_Internet_TV.pdf) <https://www.the-fox.it/2022/07/04/concepttutor-plus/> <https://zwergenburg-wuppertal.de/advert/vtiger-crm-crack-2022/>